## AFO 256 - Printing modified supplier records

## 256.1 Printing modified supplier records

AFO 256 enables you to print modified supplier records (for example so that you can check them). Supplier records are automatically put into a temporary file when:

- A record is input for the first time (new suppliers).
- Whenever the print option is used for a supplier record for whatever reason.

If you select this AFO an information screen will be displayed showing how many records there are in the temporary file:

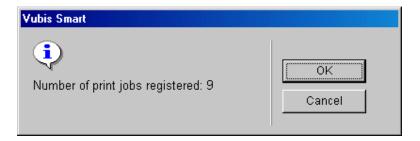

If you decide to print, the system will immediately switch to the standard output procedure. After printing a selection screen will be displayed on which you can indicate whether the file(s) should be deleted (**OK**) or saved (**Cancel**):

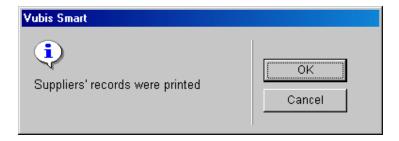

If there are no records in the temporary file the following information screen will be displayed:

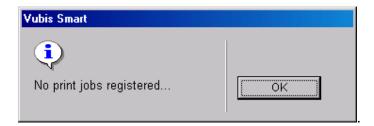

## Document control - Change History

| Version | Date    | Change description                                  | Author |
|---------|---------|-----------------------------------------------------|--------|
| 1.0     | unknown | creation (re-delivered as part of build 17 updates) |        |
|         |         |                                                     |        |